Документ подписан простой электронной подписью Информация о владельце: ФИО: Соловьев Андрей Борисович Должность: Директор Дата подписания: 27.09.2023 10:43:03 Уникальный программный ключ: c83cc511feb01f5417b9362d2700339df14aa123

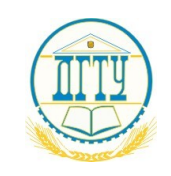

МИНИСТЕРСТВО НАУКИ И ВЫСШЕГО ОБРАЗОВАНИЯ РОССИЙСКОЙ ФЕДЕРАЦИИ

# **ПОЛИТЕХНИЧЕСКИЙ ИНСТИТУТ (ФИЛИАЛ) ФЕДЕРАЛЬНОГО ГОСУДАРСТВЕННОГО БЮДЖЕТНОГО ОБРАЗОВАТЕЛЬНОГО УЧРЕЖДЕНИЯ ВЫСШЕГО ОБРАЗОВАНИЯ «ДОНСКОЙ ГОСУДАРСТВЕННЫЙ ТЕХНИЧЕСКИЙ УНИВЕРСИТЕТ» В Г. ТАГАНРОГЕ РОСТОВСКОЙ ОБЛАСТИ ПИ (филиал) ДГТУ в г. Таганроге**

УТВЕРЖДАЮ

Директор

\_\_\_\_\_\_\_\_\_\_\_\_\_\_\_\_\_\_/А.Б. Соловьев/

« $\qquad \qquad$  »  $\qquad \qquad$  20  $\qquad$  r.

**ФОНД ОЦЕНОЧНЫХ СРЕДСТВ** «Программирование 1с» по специальности СПО 09.02.07 Информационные системы и программирование базовой подготовки

#### **Лист согласования**

Фонд оценочных средств по учебной дисциплине «Программирование 1с» разработан на основе Федерального государственного образовательного стандарта (далее – ФГОС) по специальности (специальностям) среднего профессионального образования (далее - СПО) 09.02.07 Информационные системы и программирование базовой подготовки

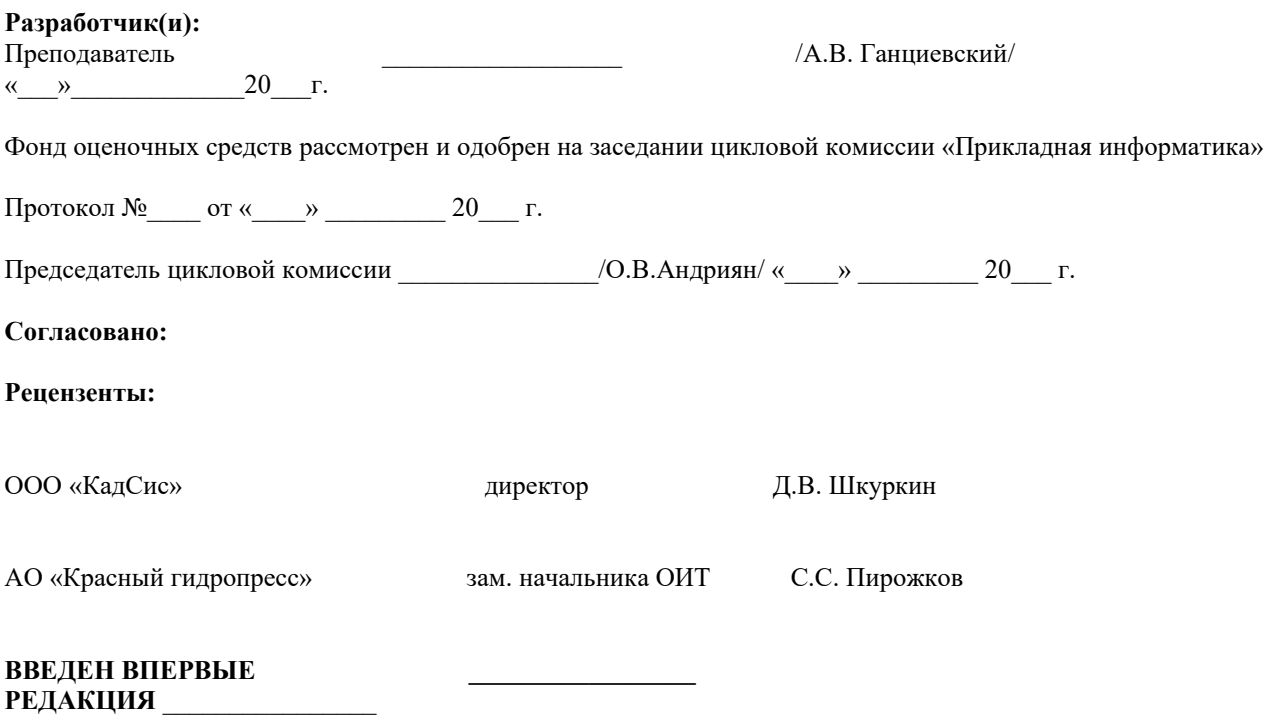

СОДЕРЖАНИЕ

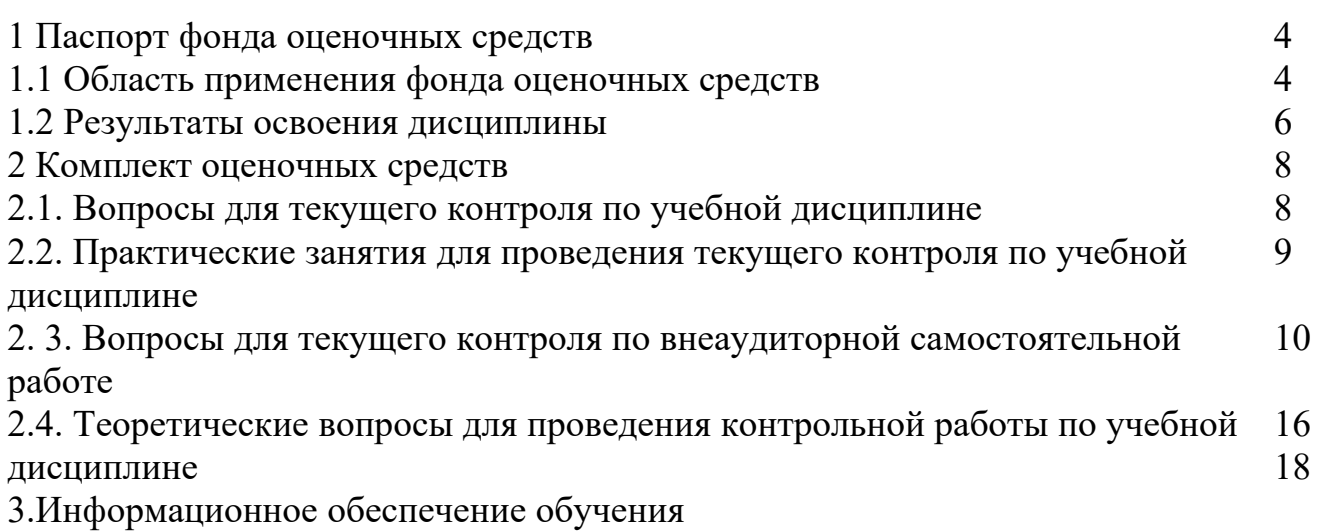

# I Паспорт фонда оценочных средств

# 1 Область применения фонда оценочных средств

Фонд оценочных средств предназначен для оценки результатов дисциплины «ОП.20 Программирование в 1С».

Таблица 1

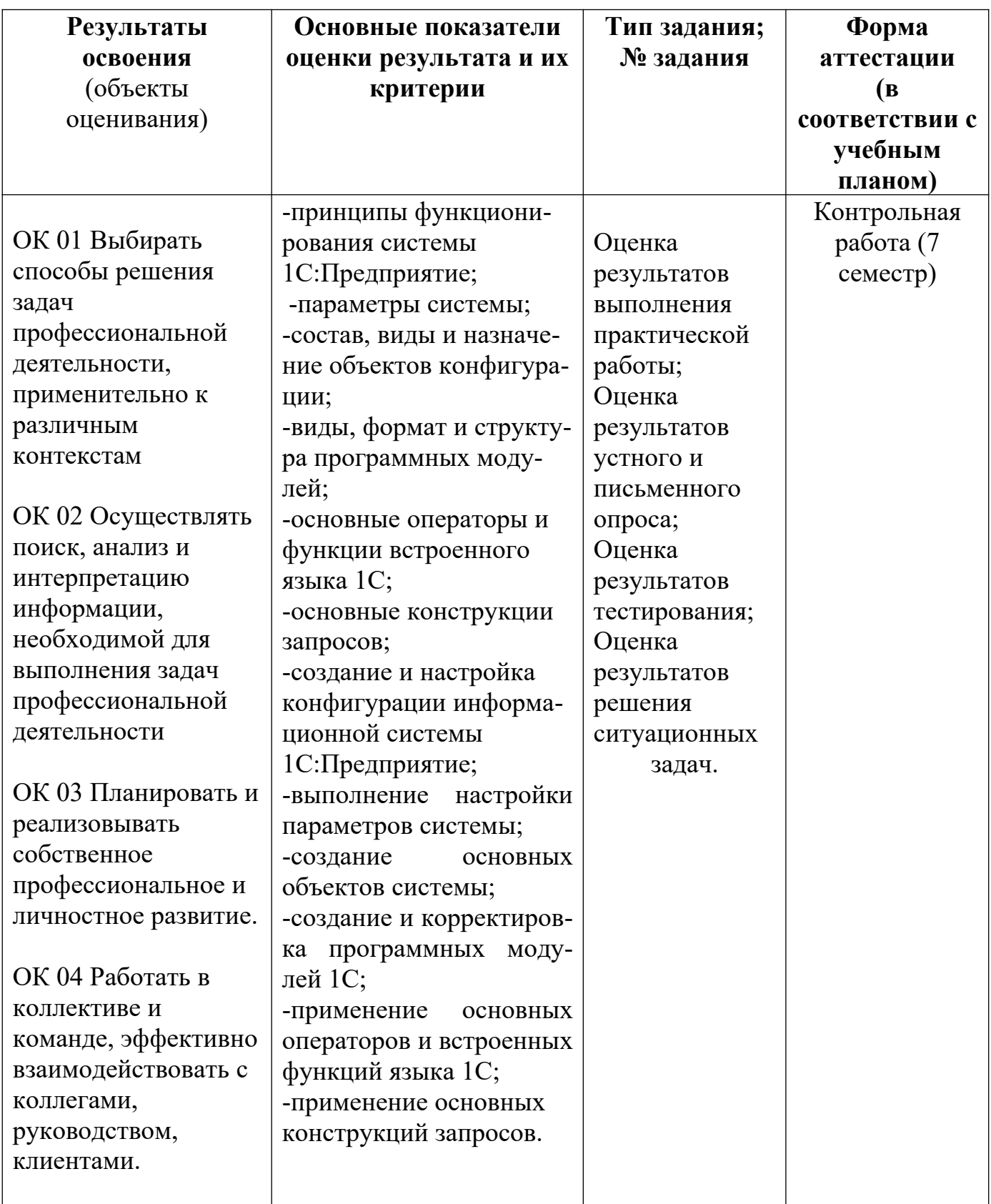

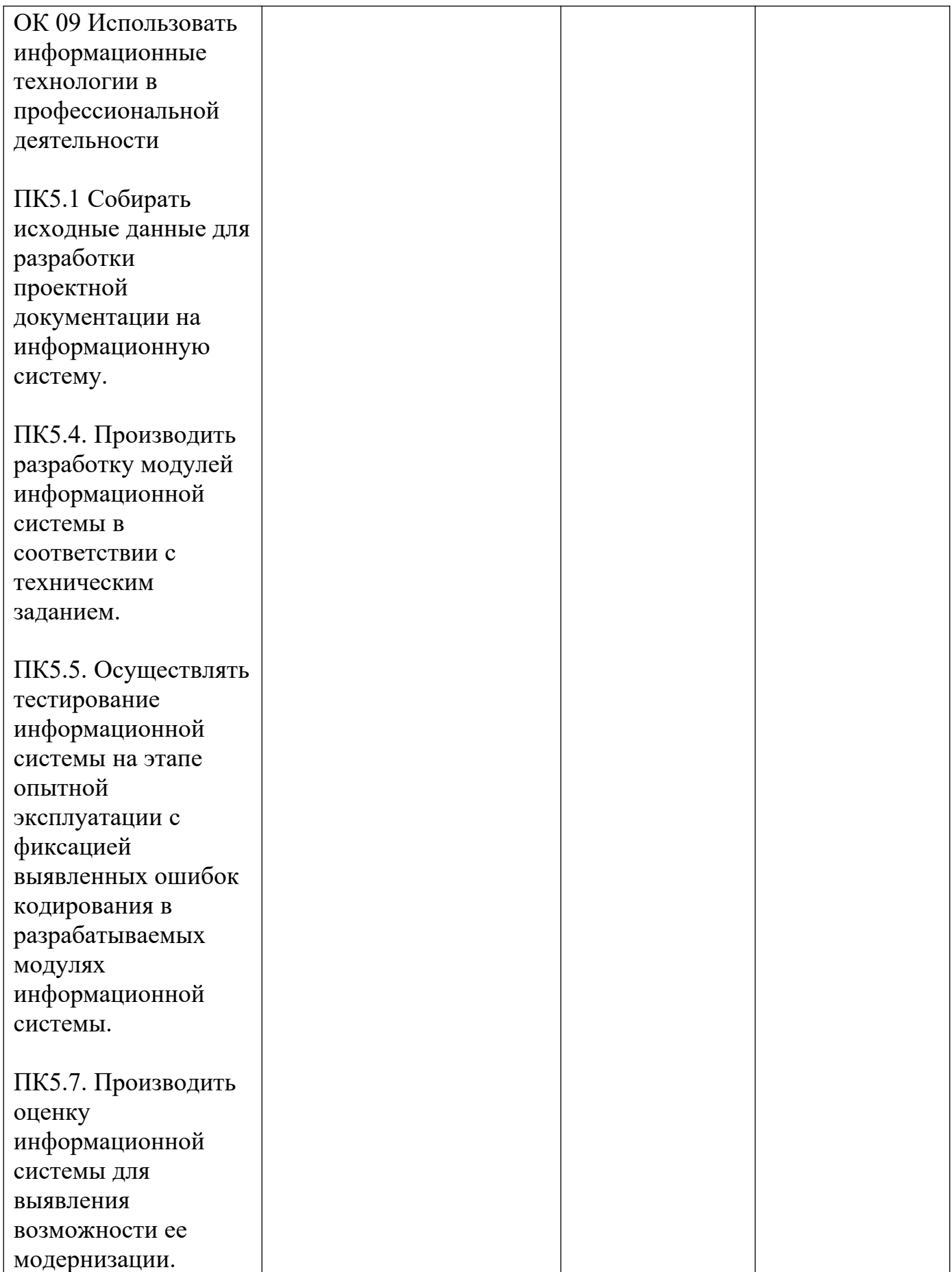

#### 1.2 Результаты освоения учебной дисциплины

По учебной дисциплине ОП.20 «Программирование в 1С» предусмотрены следующие виды контроля: текущий контроль (осуществление контроля всех видов аудиторной и внеаудиторной деятельности обучающегося с целью получения первичной информации о ходе усвоения отдельных элементов содержания дисциплины); промежуточная аттестация (оценивается уровень  $\mathbf{M}$ качество подготовки по дисциплине в целом).

Текущий контроль в семестре проводится с целью обеспечения своевременной обратной связи, для коррекции обучения, активизации самостоятельной работы обучающихся. Текущий контроль служит для оценки объёма и уровня усвоения обучающимся учебного материала одного или нескольких разделов дисциплины в соответствии с её рабочей программой и определяется результатами текущего контроля знаний обучающихся.

Текущий контроль осуществляется раз в семестр по календарному графику учебного процесса.

Текущий контроль является результатом оценки знаний, умений, навыков и приобретенных компетенций обучающихся по всему объёму учебной дисциплины, изученному в семестре, в котором стоит форма контроля в соответствии с учебным планом:

уметь:

- создание и настройка конфигурации информационной системы 1С: Предприятие:
- выполнение настройки параметров системы;
- создание основных объектов системы;
- создание и корректировка программных модулей 1С;
- применение основных операторов и встроенных функций языка 1С;
- применение основных конструкций запросов интерфейс приложения;
- создавать и управлять проектом по разработке приложения;
- проектировать и разрабатывать систему по заданным требованиям и спецификациям.

знать:

-принципы функционирования системы 1С: Предприятие;

-параметры системы;

-состав, виды и назначение объектов конфигурации;

-виды, формат и структура программных модулей;

-основные операторы и функции встроенного языка 1С;

-основные конструкции запросов и система обеспечения качества продукции.

Текущий контроль успеваемости предусматривает оценивание хода освоения дисциплины: теоретических основ и практической части.

Промежуточная аттестация  $\Pi$ <sup>O</sup> учебной лисциплине  $\Omega$   $\overline{\Omega}$  20 «Программирование в 1С» проводится в форме контрольной работы (7 семестр). Контрольная работа является формой промежуточной аттестации качества освоения обучающимся образовательной программы по дисциплине в целом или по разделу дисциплины. По результатам контрольной работы обучающемуся выставляется оценка «отлично», «хорошо», «удовлетворительно», или «неудовлетворительно».

«Отлично» - теоретическое содержание курса освоено полностью, без пробелов, умения сформированы, все предусмотренные программой учебные задания выполнены, качество их выполнения оценено высоко.

«Хорошо» - теоретическое содержание курса освоено полностью, без пробелов, некоторые умения сформированы недостаточно, все предусмотренные программой учебные задания выполнены, некоторые виды заданий выполнены с ошибками.

«Удовлетворительно» - теоретическое содержание курса освоено частично, но пробелы не носят существенного характера, необходимые умения работы с освоенным материалом в основном сформированы, большинство предусмотренных программой обучения учебных заданий выполнено, некоторые из выполненных заданий содержат ошибки.

«Неудовлетворительно» - теоретическое содержание курса не освоено, необходимые умения не сформированы, выполненные учебные задания содержат грубые ошибки.

#### **2 Комплект оценочных средств 2.1 Вопросы для текущего контроля по учебной дисциплине ОП.20 «Программирование в 1С»**

## **Тема 1 Технологическая платформа «1С:Предприятие»**

1. Введение в 1С-программирование. Основные принципы функционирования системы «1С:Предприятие». Типовые конфигурации 1С. Состав платформы «1С:Предприятие». Режим конфигуратора и пользовательский режим. Принципы администрирования «1С:Предприятие». Создание новой информационной базы данных (ИБД).

2. Роли и пользователи. Права. Подсистемы. Администрирование. Сохранение, восстановление, копирование ИБД. Удаление объектов в 1С.

3. Конфигурация 1С. Объекты метаданных. Настройка конфигурации. Создание справочников. Создание перечислений, создание справочников со стандартной формой списка, создание справочника с формой пользователя, программирование кнопки формы.

# **Тема 2 Операторы и конструкции языка 1С**

1.Типы данных в системе 1С:Предприятие. Примитивные типы данных. Агрегатный тип данных. Понятие агрегатного типа данных. Поиск, выборка, обработка агрегатных типов данных.

Формат программных модулей. Виды программных модулей. Структура программного модуля. Служебные символы, комментарий.

2. Операторы и синтаксические конструкции встроенного языка 1С. Выражения языка: арифметическое, логическое. Операторы: Для, Для каждого, Если, Новый, Перейти, Перем, Пока, Процедура, Функция.

3. Основные приемы программирования. Клиентские и серверные процедуры. Передача параметров процедур и функций. Процедура работы с формой. Форма документа и ее программный модуль. Регистры накопления. Регистры остатков и оборотные. Использование регистров накопления.

4. Программирование формы документа. Процедура отбора в печатной форме, создание документа, программирование формы документа, программирование печатной формы документа.

## **2.2.Практические занятия для проведения текущего контроля по учебной дисциплине ОП.20 «Программирование 1С»**

# **Тема 1 Технологическая платформа «1С:Предприятие»**

1.Создание информационной базы данных (ИБД)

2.Настройка конфигурации.

#### 3.Создание справочников

4. Программирование формы справочника

## **Тема 2 Операторы и конструкции языка 1С**

- 1. Программирование общих модулей
- 2. Работа с иерархическими и подчиненными справочниками
- 3. Программная работа со справочниками
- 4.Создание простого отчета
- 5.Создание регистров накопления: оборотных и остатков
- 6. Программирование формы документа

### **2. 3. Вопросы для текущего контроля по внеаудиторной самостоятельной работе**

# **Тема 1 Технологическая платформа «1С:Предприятие»**

1.«Сохранение и восстановление ИБД»

# **Тема 2 Операторы и конструкции языка 1С**

1. «Программирование заполнения реквизита документа из константы»

# **2.4. Вопросы для проведения контрольной работы (7 семестр) по учебной дисциплине ОП.20 «Программирование 1С»**

## **ВАРИАНТ№** 1

- 1. Операторы организации диалога с пользователем.
- 2. Создайте новые справочники: «Вид товара», содержащий реквизиты «Код» и «Наименование» и «Поставщики», содержащий основные реквизиты: Код, Наименование, Адрес, Телефон и табличную часть «Товары»: Код, Наименование, Вид, Дата поставки. Типы, форматы и длину полей определить самостоятельно. Заполните три строки каждого справочника.
- 3. Составьте программный модуль, запрашивающий ввод и вывод даты приема на работу и фамилии сотрудника. В случае отмены окна ввода выдайте сообщение «Данные не введены».

## **ВАРИАНТ№\_2\_**

- 1. Виды программных модулей.
- 2. Создайте справочник «Сотрудники», содержащий основные реквизиты: Код, Наименование, Адрес, Оклад, Дата приема и табличную часть «Стаж»: Код, Наименование организации, Дата увольнения. Типы, форматы и длину полей определить самостоятельно. Заполните три строки каждого справочника. Создайте печатную форму элемента справочника.

3. Составьте программный модуль, который запрашивает у сотрудника Фамилию и имя, а также дату начала трудовой деятельности и определяет общий стаж спустя два года работы в данной организации.

#### **ВАРИАНТ№ 3**

- 1. Операторы обработки текста: выделение части строки, работа с многострочным текстом.
- 2. Создайте новый документ «Приход», содержащий реквизиты: Клиент, Телефоны, и табличную часть «Деньги»: Курс, Количество часов, Тариф за час и Сумма. Типы, форматы и длину полей определить самостоятельно. Задайте автоматическое заполнение телефонов и курсов из справочников Клиенты и Курсы. Создайте один документ «Приход» с текущей датой.
- 3. Запрограммируйте в документе «Приход» автоматический расчет суммы по количеству часов и тарифу в момент корректировки пользователем количества или тарифа.

#### **ВАРИАНТ№\_4\_**

- 1. Операторы обработки текста: удаление пробелов, длина строки, изменение букв прописные/строчные.
- 2. Создайте обработку «Договоры» и основную форму для нее. На форме разместите элементы согласно рисунку:

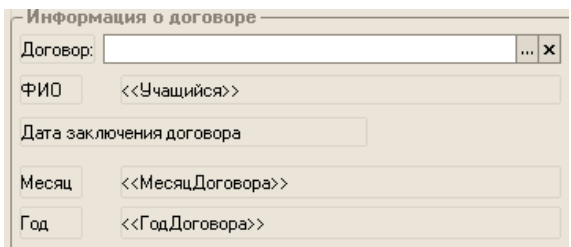

При выборе договора из справочника Договоры (справочник с реквизитамидоговор, дата, учащийся) должна заполняться фамилия учащегося. Месяц и год замените на текущие.

3. Составьте программный модуль, который запрашивает у пользователя Фамилию и имя, а также дату и определяет по ней сроки сдачи бухгалтерской отчетности (конец периодов) для пользователя, если отчетными бухгалтерскими периодами являются квартал и год. Вывод данных осуществить с указанием фамилии пользователя, без имени.

#### **ВАРИАНТ№** 5

- 1. Структура программного модуля, правила написания программ в 1С.
- 2. Создайте новые справочники:

«Склады», содержащий реквизиты «Код» и «Наименование» и

«Товары», содержащий основные реквизиты: Код, Наименование, Единица измерения, Срок годности, Цена и табличную часть «Хранение»: Код, Склад, Количество. Типы, форматы и длину полей определить самостоятельно. Заполните три строки каждого справочника.

3. Составьте программный модуль обработки, выводящей список всех справочников базы.

#### **ВАРИАНТ№** 6

- 1. Функции работы с датой: возврат сегодняшней даты и даты пакета, начальные и конечные даты периодов, изменение даты.
- 2. Создайте справочник работников «Договорники», содержащий основные реквизиты: Код, Наименование, Номер договора, Сумма, Дата начала и Дата окончания и табличную часть «Места работы»: Код, Наименование организации, Должность. Типы, форматы и длину

полей определить самостоятельно. Заполните три строки каждого справочника. Создайте печатную форму элемента справочника.

3. Составьте программный модуль обработки, осуществляющий поиск и вывод заданного пользователем Курса обучения в одноименном справочнике и выводящей сообщение «Данные не найдены», если такого курса нет.

## 3. Перечень необходимого информационного обеспечения для подготовки к экзамену по учебной дисциплине ОП.20 «Программирование в 1С»

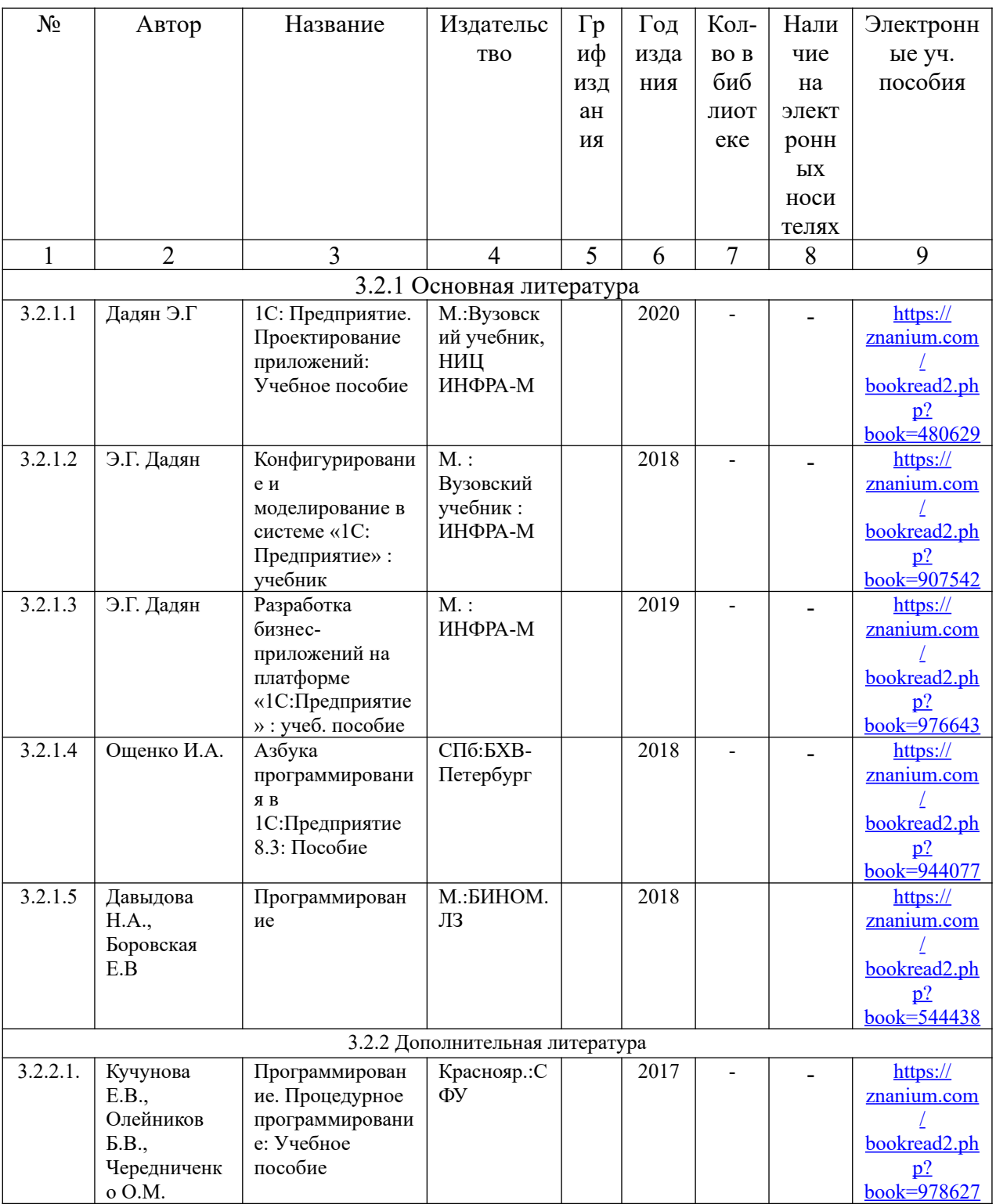

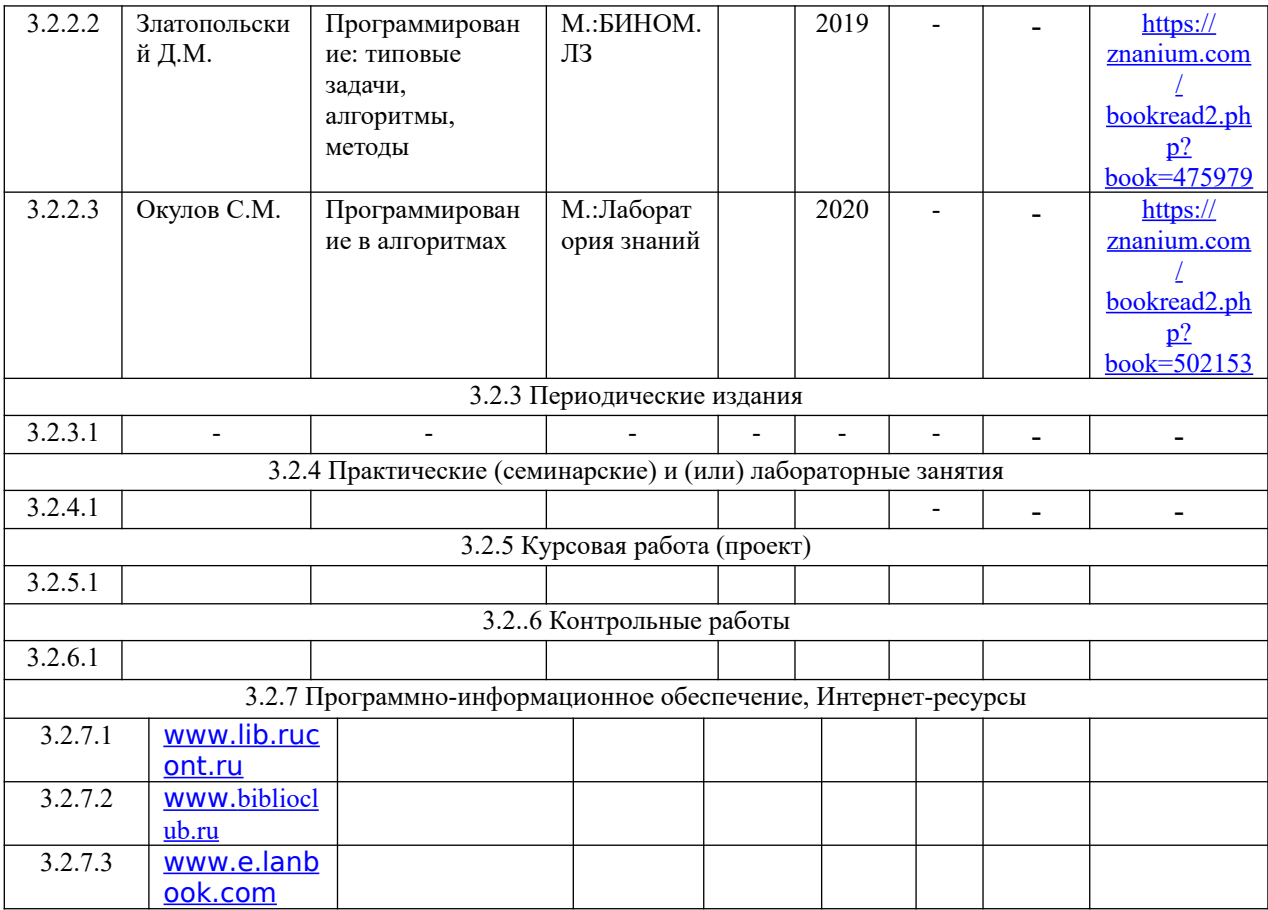